#### <<Visual FoxPro  $\rightarrow$

 $<<$ Visual FoxPro  $>$ 

13 ISBN 9787302084983

10 ISBN 730208498X

出版时间:2004-6

 $1 \t (2004 \t 1 \t 1)$ 

页数:606

PDF

更多资源请访问:http://www.tushu007.com

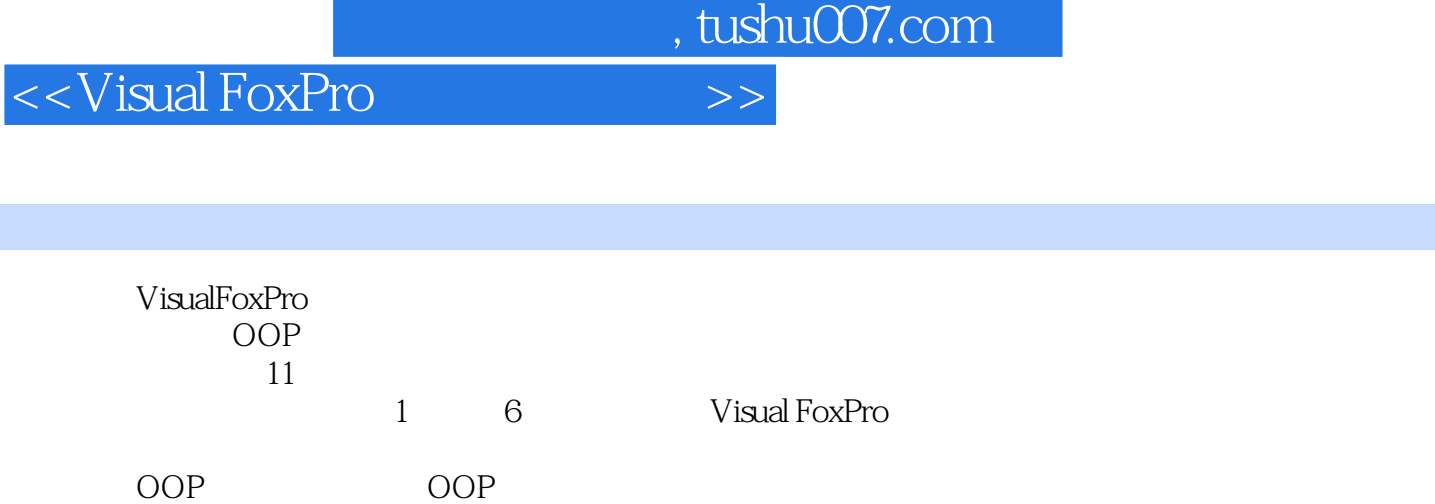

Visual FoxPro

#### <<Visual FoxPro  $\rightarrow$

 $\overline{O}$  $0.1$  (\*)  $0.2$  (\*)  $0.3$  (\*) 0.4 Windows 1 Visual FoxPro 1.1 VisualFoxPro 1.2 VisualFoxPro 1.2.1 VisualFoxPro 1.2.2 VisualFoxPro 1.2.3 VisualFoxPro  $1.3$ 1.3.1 VisualFoxPro  $1.32$  (\*)  $1.4$  $1.5 \text{ } \frac{1.5 \text{ } \text{ } \frac{1}{2}}{1.5 \text{ } \frac{1}{2}}$  (\*)  $1.6$  [ ]  $1.7$ 1.8 VisualFoxPro 1.9  $2^{\circ}$  $2.1$  $2.1.1$  $21.2$  VisualFoxPro 2.2 VisualFoxPro  $2.21$  "?" 2.22 23 2.3.1 CreateDatabase 2.32 " 2.3.3 [ ] personl.dbf 234  $24$ 241 ——OPENDATABASE  $242$   $—$ SETDATABASETO  $243$   $---CLOSEDATABASE$  $244$  --MODIFY DATABASE  $245$   $--$  USE  $246$   $-$ SELECT 247 -- MODIFY STRUCTURE 25 第3章 数据的增删改 3.1  $31.1$   $\qquad -APPEND$ 

# $<<$ Visual FoxPro  $>>$

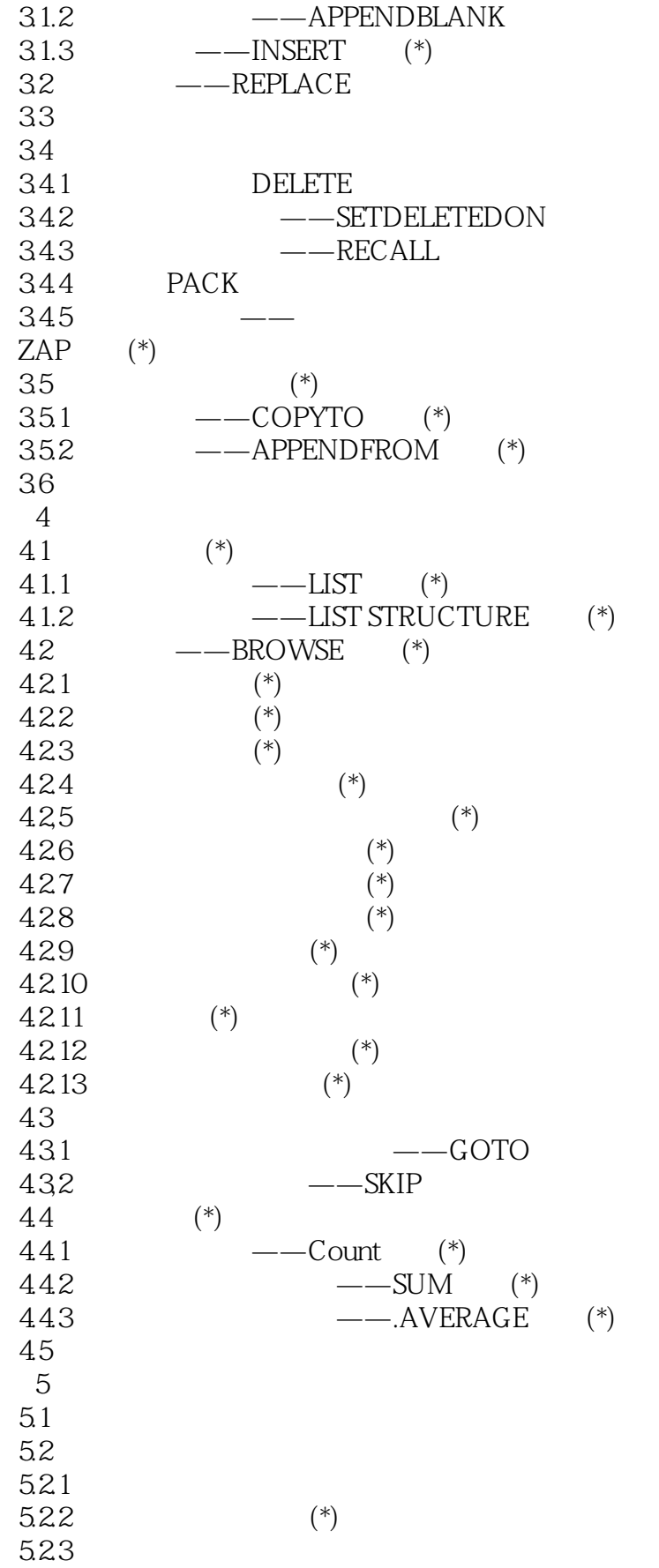

# $\vert$ <<Visual FoxPro  $\vert$  >>

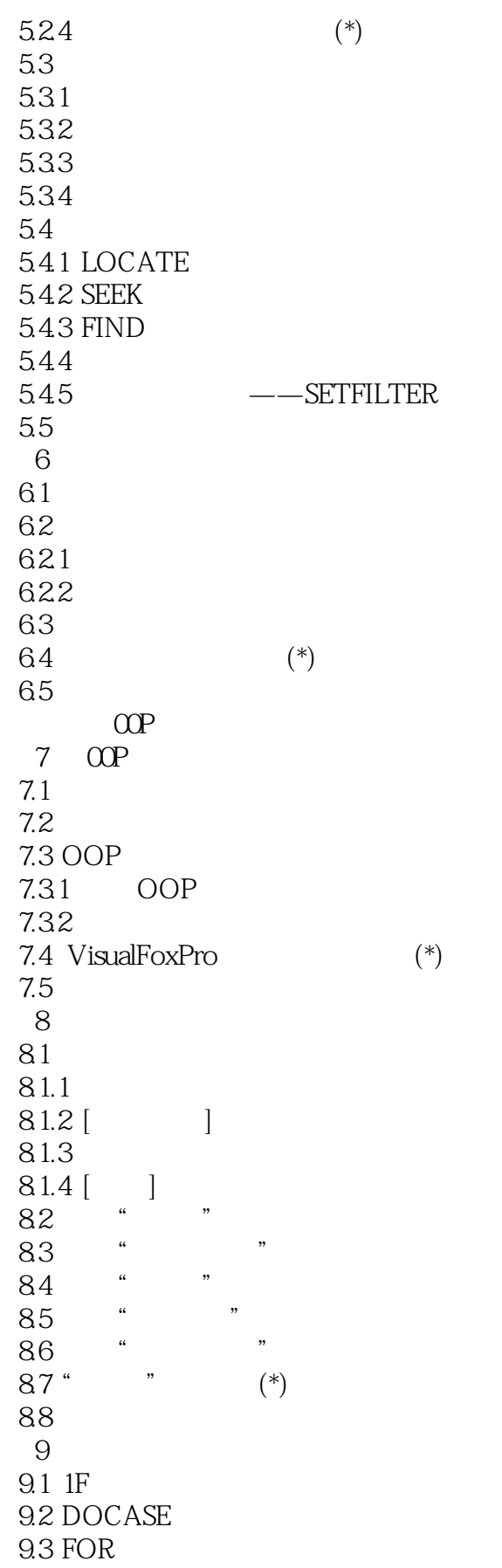

# $<<$ Visual FoxPro  $>>$

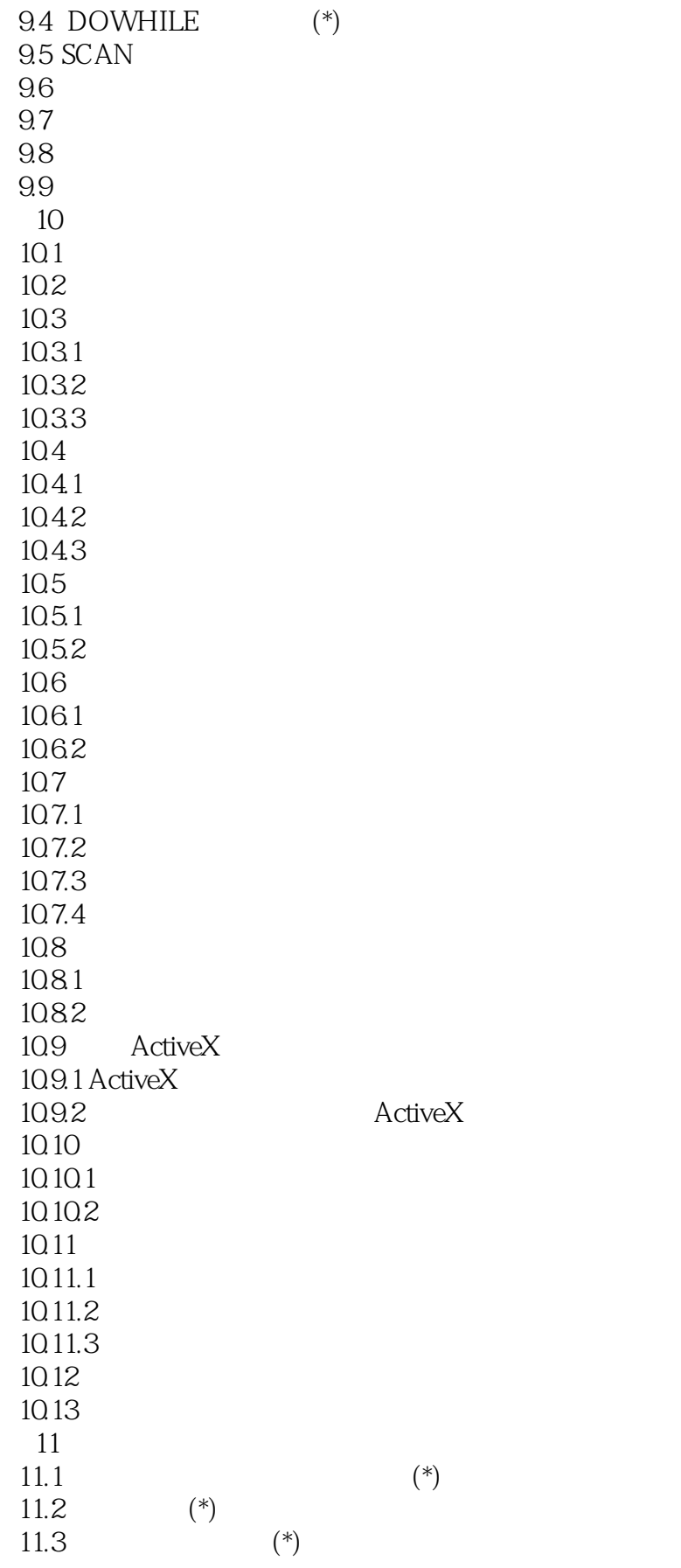

<<Visual FoxPro >>

 $,$  tushu007.com

 $11.4$  A

 $\overline{A}$ 

附录B 各数据库说明

- C DatabaseWeb
- D Visual FoxPro 6.0 Y2K

 $E = \frac{1}{\sqrt{2\pi}}$ 

F Visual FoxPro

<<Visual FoxPro >>

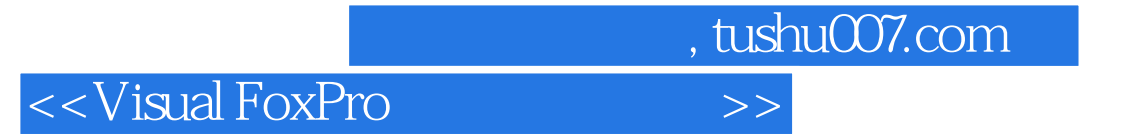

本站所提供下载的PDF图书仅提供预览和简介,请支持正版图书。

更多资源请访问:http://www.tushu007.com